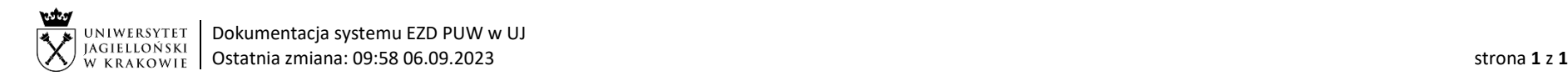

## Instrukcja obiegu korespondencji wewnętrznej w systemie EZD – Oświadczenie dot. zapoznawania się z zasadami ochrony i przetwarzania danych osobowych w Uniwersytecie Jagiellońskim podczas wykonywania pracy zdalnej/ okazjonalnej

Wymagania systemowe: aby korzystać z przygotowanych szablonów (wzorów) dokumentów oświadczenia RODO konieczne jest zainstalowanie oprogramowania EZD AddIn. Informacje na temat instalacji dostępne są na stronie[: https://przewodnik.ezd.uj.edu.pl/instrukcje/wymagane](https://przewodnik.ezd.uj.edu.pl/instrukcje/wymagane-oprogramowanie)-oprogramowanie.

Podstawa prawna: [Porozumienie w sprawie wykonywania pracy zdalnej zawarte w Krakowie dnia 9 maja 2023 r.](https://sco.uj.edu.pl/) pomiędzy Uniwersytetem Jagiellońskim a działającymi na uniwersytecie organizacjami związków zawodowych.

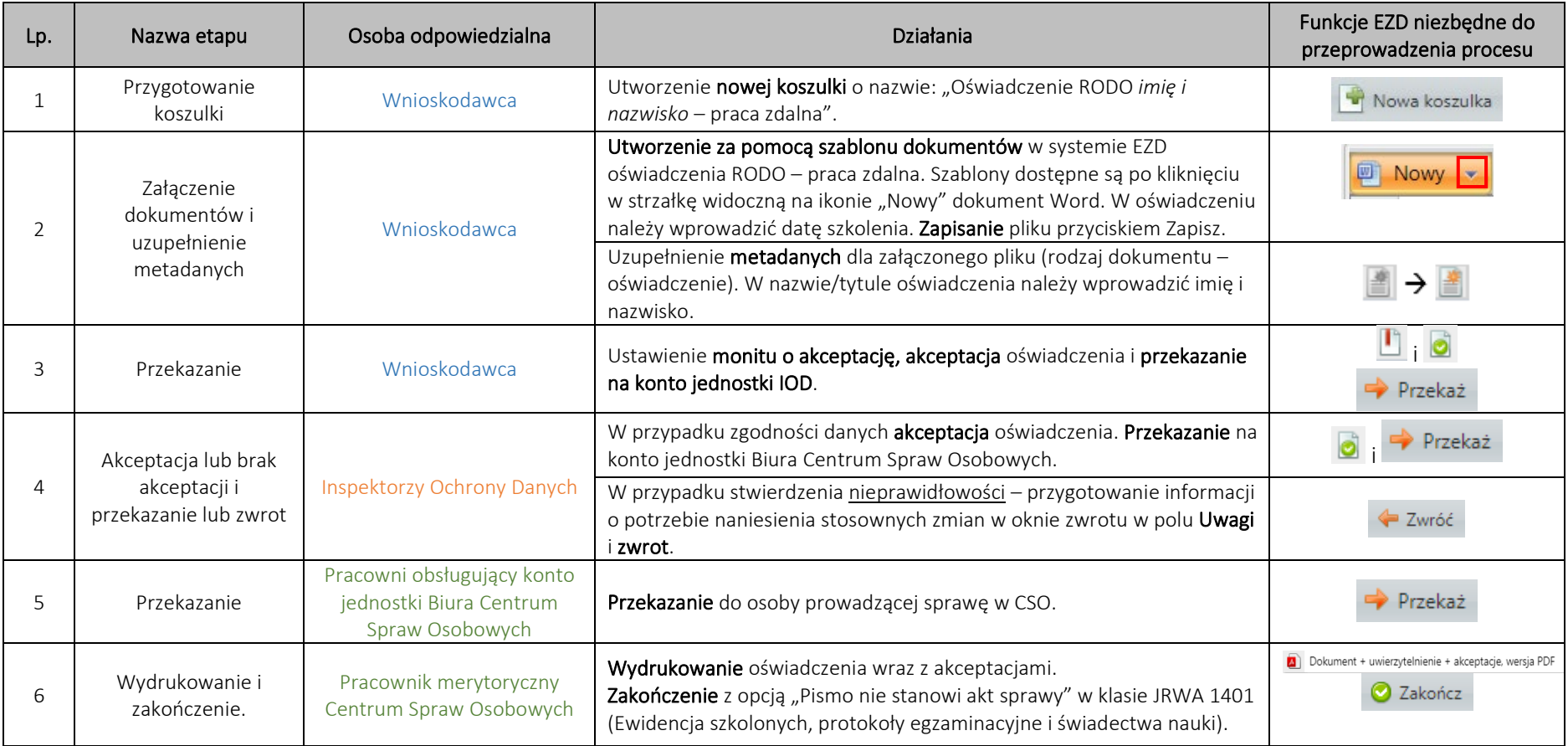